# **Crypto libraries OpenSSL (cont.)**

#### **Milan Brož** xbroz@fi.muni.cz

PV181, FI MUNI, Brno

#### **OpenSSL – www.openssl.org**

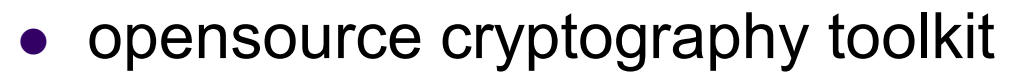

- Apache-style license
- hash, symmetric/asymmetric encryption, PKI, CA, ...
- ASN.1, PKCS-5,7,8,12, X509, OCSP, PEM
- SSL and TLS
- command line tool
- C/C++ library bindings (+many other library wrappers)
	- on Linux compile with **-lcrypto –lssl**
	- #include <openssl/...>

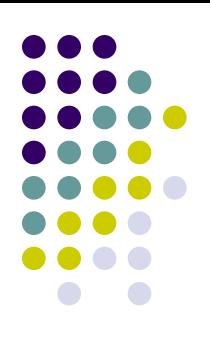

#### **Today's exercise**

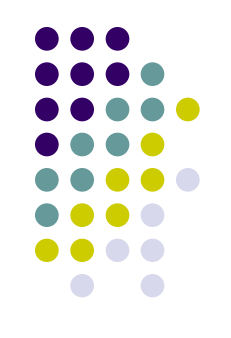

- Continue with OpenSSL on Linux
- Symmetric Encryption
- Demonstration of failures in some modes
- BIO (I/O abstraction)
- Assignment (see separate file, 10 points)

## **Example 4: Symmetric encryption**

#### **OpenSSL**

Encryption with EVP interface. Cipher mode is for example **EVP\_aes\_256\_cbc().**

EVP\_CIPHER\_CTX\_new() EVP\_EncryptInit\_ex(context, EVP\_cipher\_mode, NULL/\*engine\*/, key, iv) EVP\_EncryptUpdate(context, ciphertext, &clen, plaintext, plen) EVP EncryptFinal ex(context, ciphertext + clen, &len) EVP\_CIPHER\_CTX\_free(context)

*See 4\_encryption\_openssl directory.*

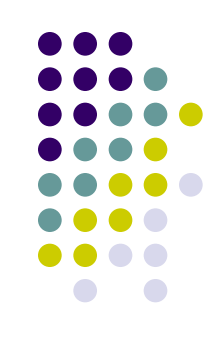

#### **Symmetric encryption: ciphertext**

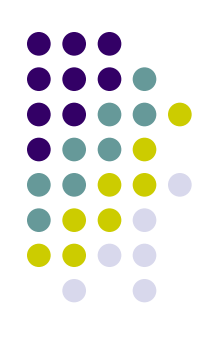

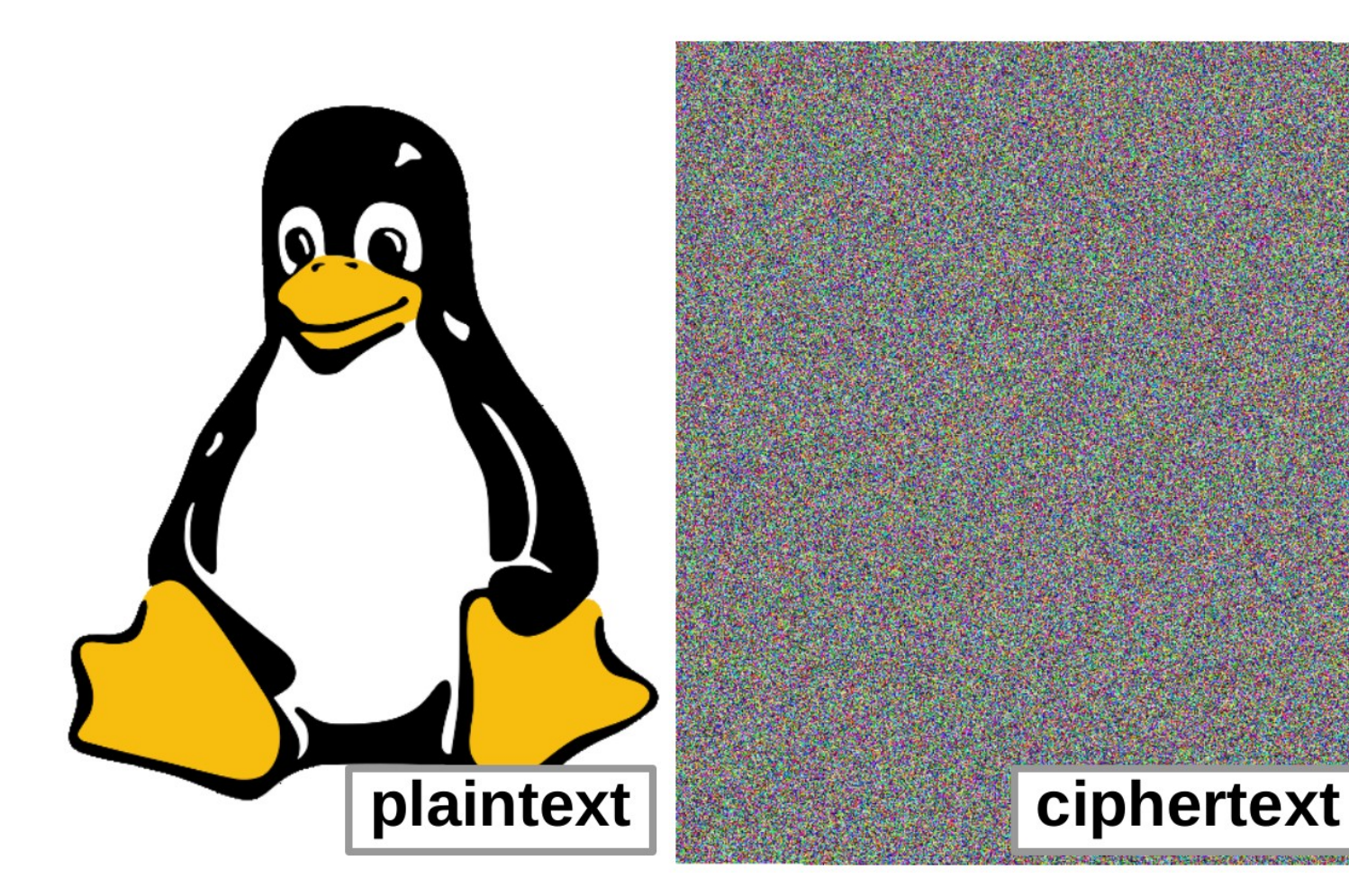

#### **ECB mode …should be never used**

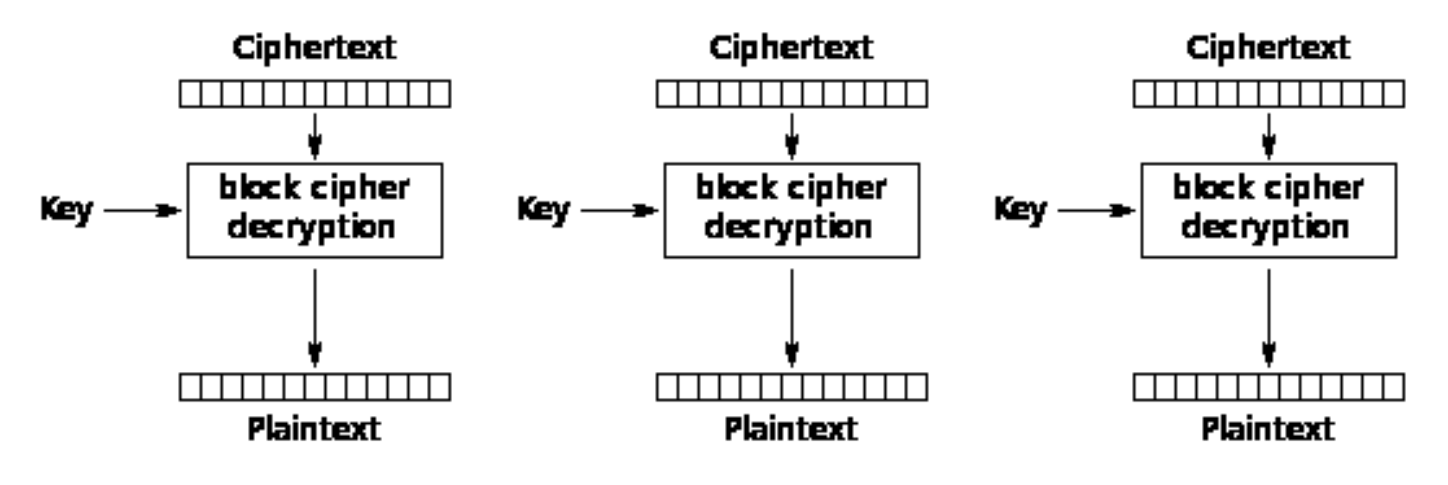

Electronic Codebook (ECB) mode decryption

*Wrong use demo: ciphertext patterns, block relocation.*

*See 4a\_encryption\_fails\_openssl directory.*

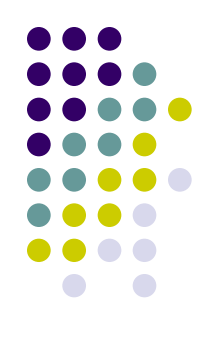

# **XTS mode storage (file, disk) encryption**

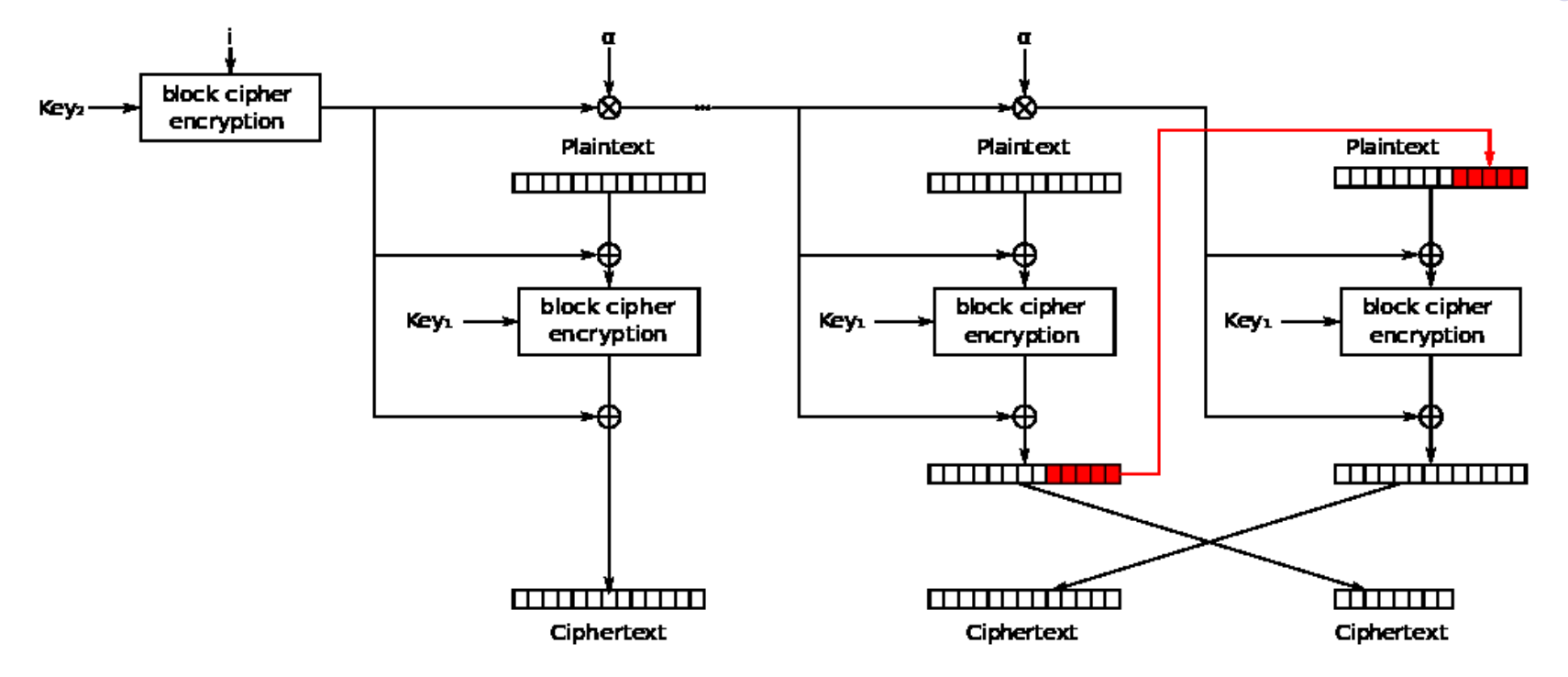

XEX with tweak and ciphertext stealing (XTS) mode encryption

*Wrong use demo: block patterns with constant IV.*

*See 4a\_encryption\_fails\_openssl directory.*

#### **Symmetric encryption fails: patterns in ciphertext**

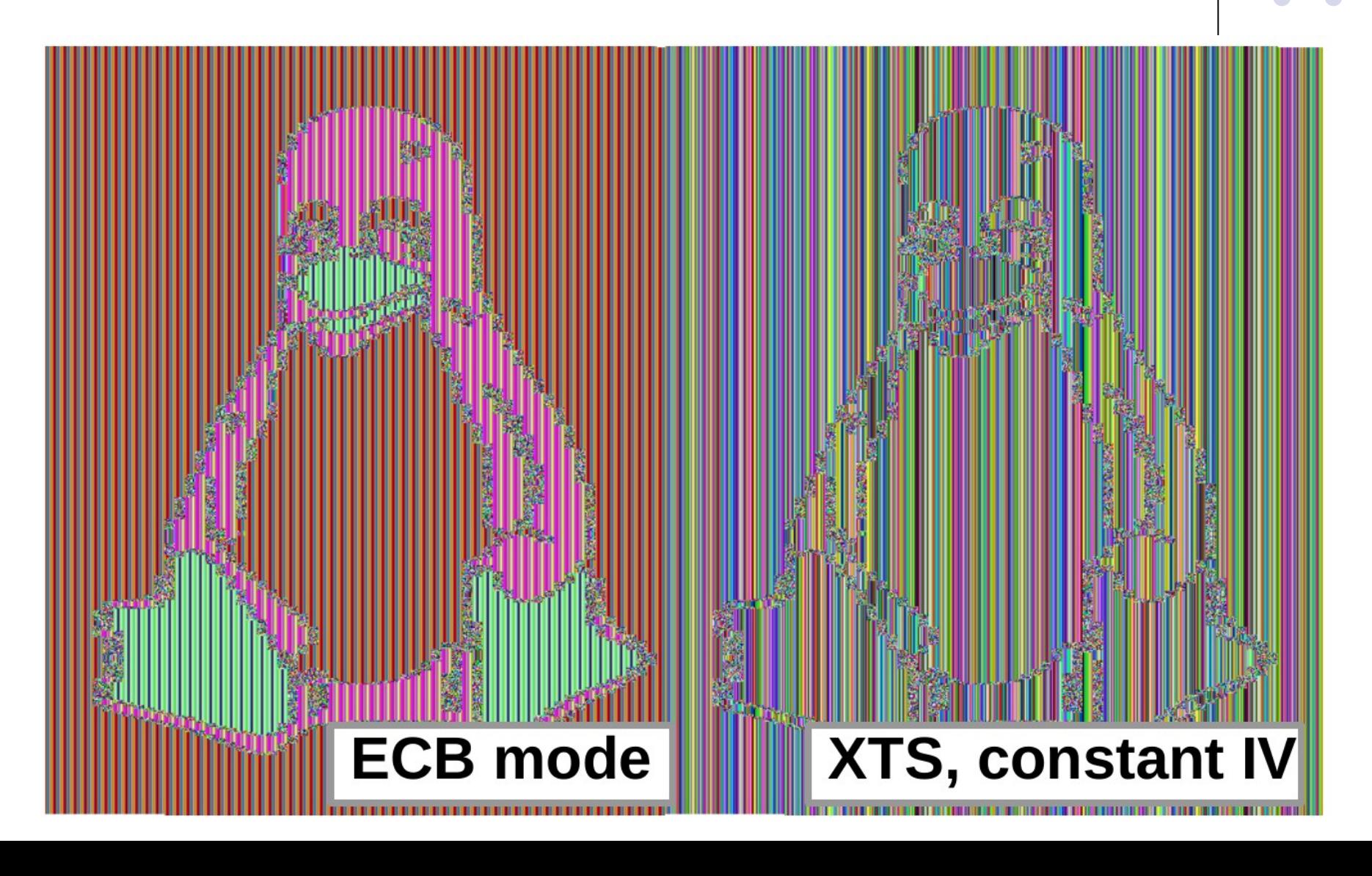

#### **CBC mode**

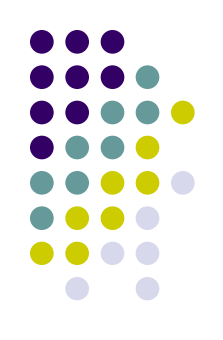

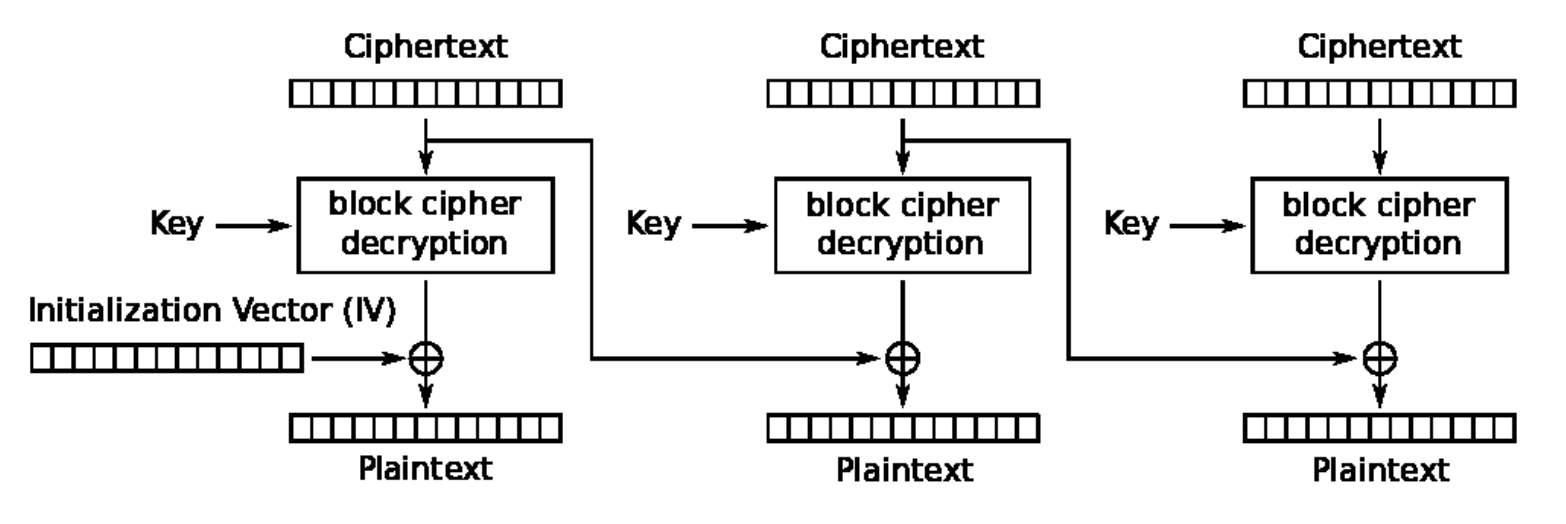

Cipher Block Chaining (CBC) mode decryption

*Wrong use demo: first block bit flips (IV) and consecutive block change. See 4a\_encryption\_fails\_openssl directory.*

#### **CTR mode (counter mode)**

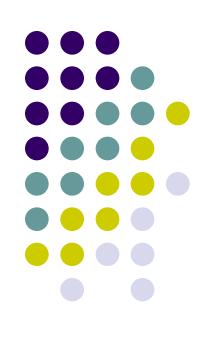

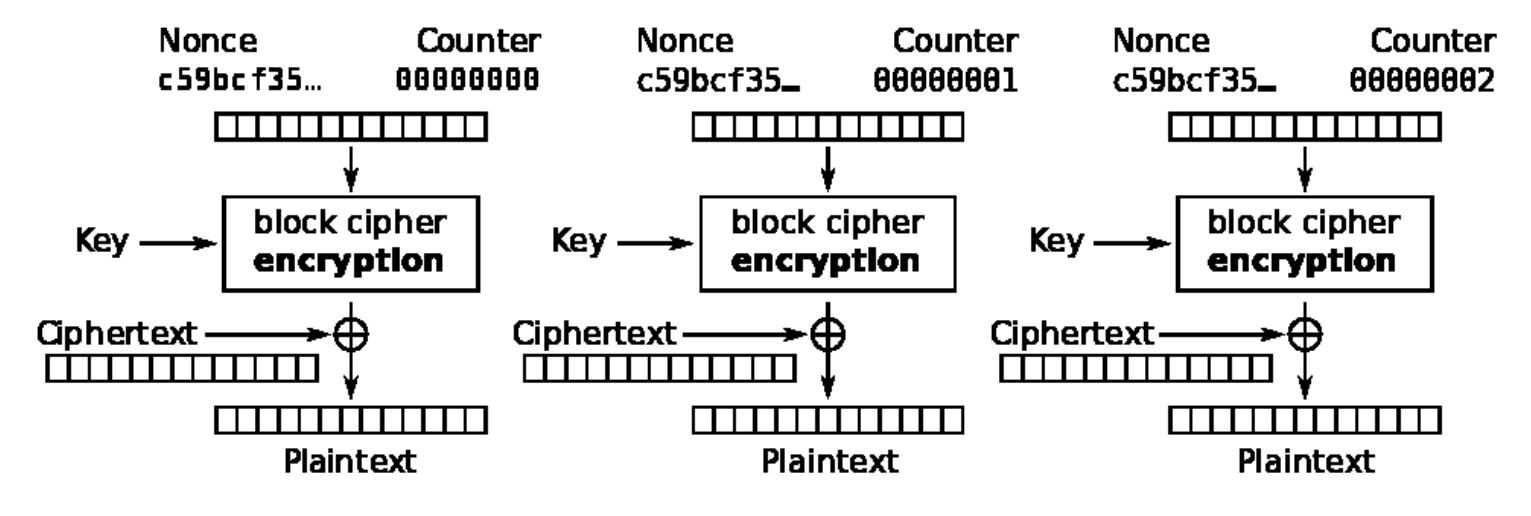

Counter (CTR) mode decryption

*Wrong use demo: re-use key from known ciphertext/plaintext pair.*

*See 4a\_encryption\_fails\_openssl directory.*

### **No integrity protection… (no authentication of data)**

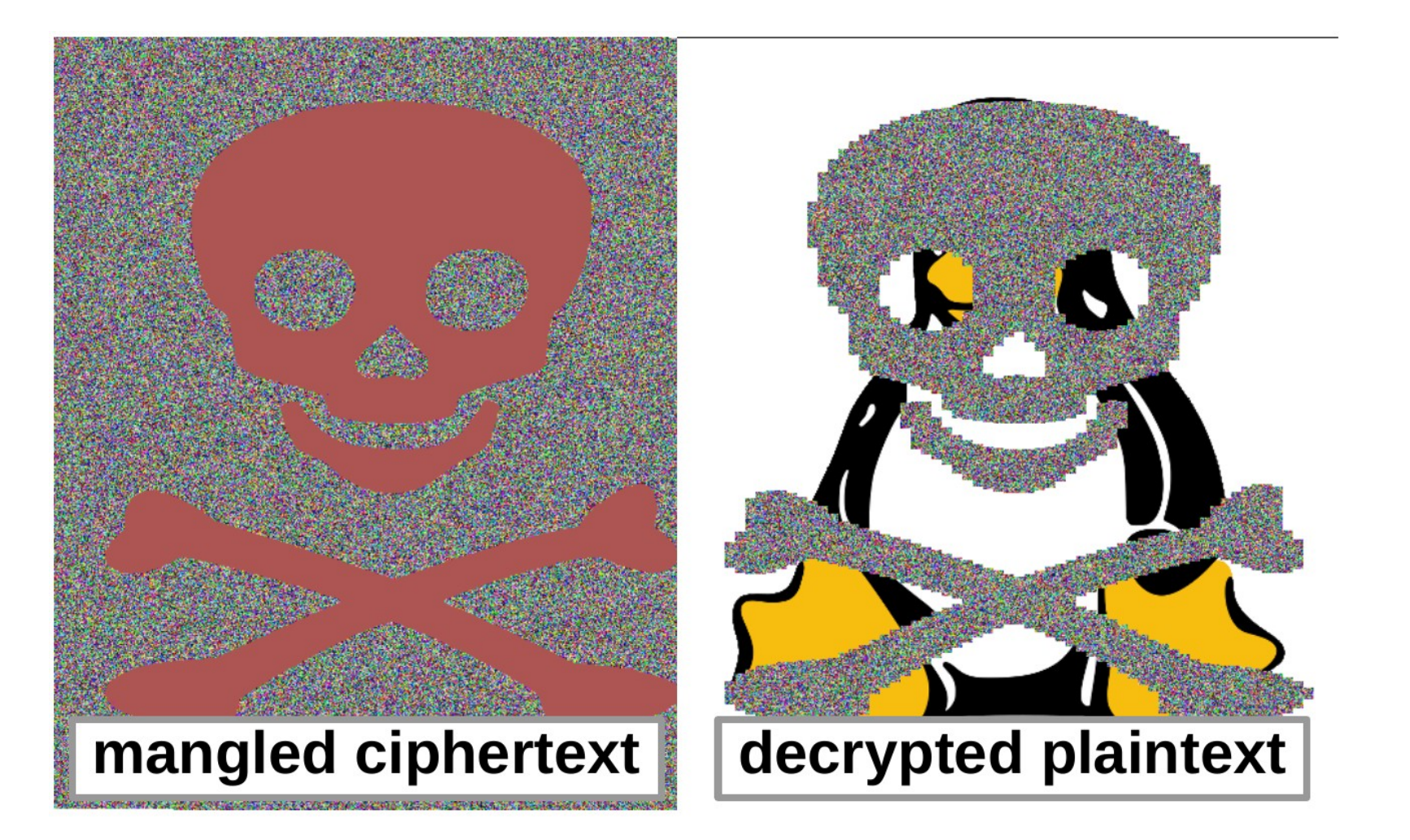

### **Authenticated mode GCM - Galois/Counter Mode**

*Authenticated Encryption with Additional Data (AEAD):*

*confidentiality + integrity.*

- *additional auth. data (AAD)*
- *data (plaintext/ciphertext)*
- *authentication tag*

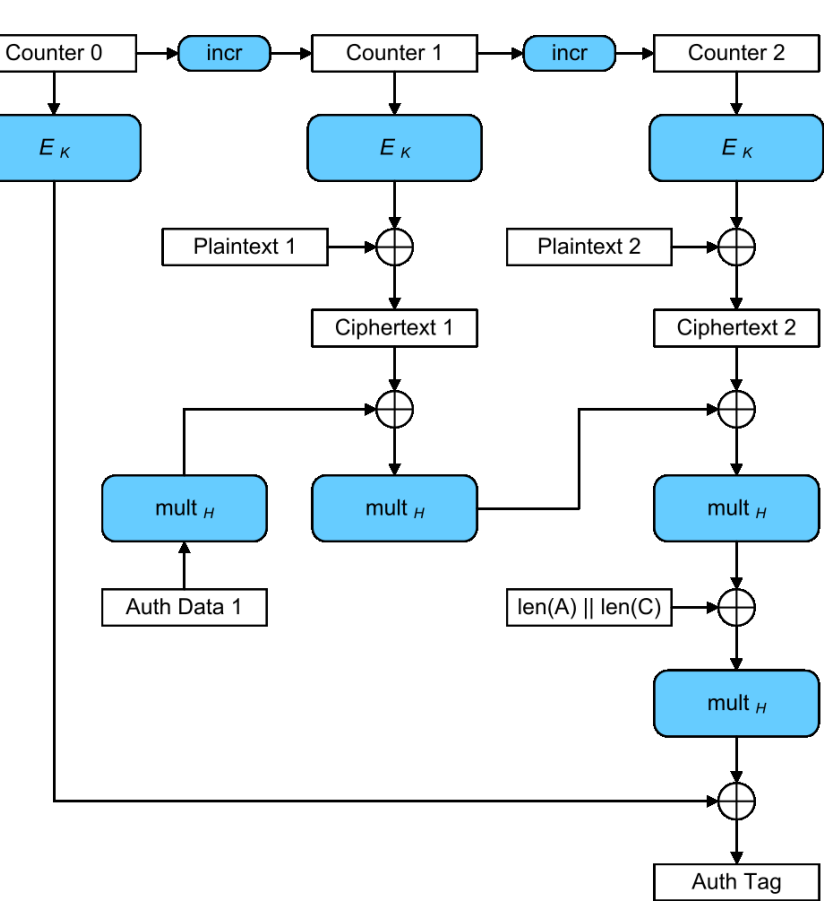

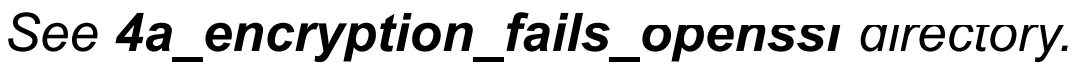

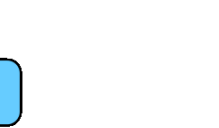

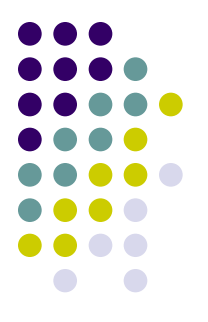

## **Example 5: OpenSSL BIO (I/O abstraction)**

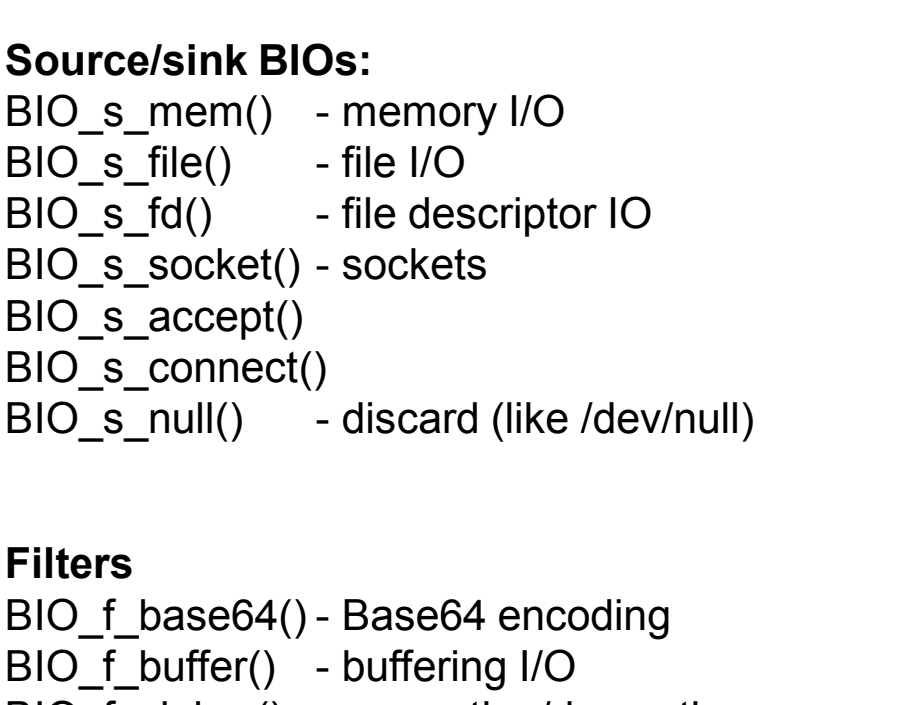

BIO\_f\_cipher() - encryption/decryption

BIO f md() - message digest

BIO f ssl() - SSL support for BIO

**Input** Source BIO Filter BIO 1 Filter BIO n Sink BIO Output

*Example 5: the same encryption as in Example 4 using BIO interface. See 5\_bio\_openssl directory.*

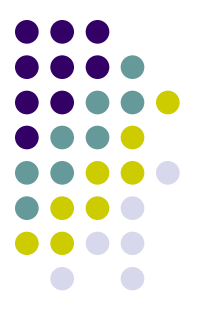

# **Assignment**

- Two goals:
	- Use symmetric encryption (AES128-CBC) for a file.
	- Self-study OpenSSL manual/wiki and examples.
- Max. 10 points.
- See Assignment txt in IS for details and deadline
- You can start with examples in git
- Comment your code
- Note: for encryption expect binary input
- You can use provided Fedora VM or aisa server (or any OpenSSL Linux, even Win10 embedded Linux)

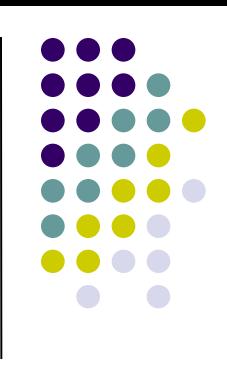